# **MOOVIC** Horaires et plan de la ligne 22 de bus

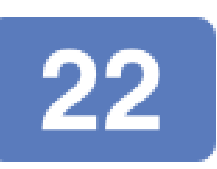

Carros Pagnol / Z.I. - CADAM Centre Administratif [Téléchargez](https://moovitapp.com/index/api/onelink/3986059930?pid=Web_SEO_Lines-PDF&c=Footer_Button&is_retargeting=true&af_inactivity_window=30&af_click_lookback=7d&af_reengagement_window=7d&GACP=v%3D2%26tid%3DG-27FWN98RX2%26cid%3DGACP_PARAM_CLIENT_ID%26en%3Dinstall%26ep.category%3Doffline%26ep.additional_data%3DGACP_PARAM_USER_AGENT%26ep.page_language%3Dfr%26ep.property%3DSEO%26ep.seo_type%3DLines%26ep.country_name%3DFrance%26ep.metro_name%3DNice%2520C%25C3%25B4te%2520d%25E2%2580%2599Azur&af_sub4=SEO_other&af_sub8=%2Findex%2Ffr%2Fline-pdf-Nice_C%25C3%25B4te_d%25E2%2580%2599Azur-3260-854685-574013&af_sub9=View&af_sub1=3260&af_sub7=3260&deep_link_sub1=3260&af_sub5=V1-Lines-15745-20240331-Header_Bidding___LINE-1709645776&deep_link_value=moovit%3A%2F%2Fline%3Fpartner_id%3Dseo%26lgi%3D574013%26add_fav%3D1&af_ad=SEO_other_22_Carros%20Pagnol%20%2F%20Z.I.%20-%20CADAM%20Centre%20Administratif_Nice%20C%C3%B4te%20d%E2%80%99Azur_View&deep_link_sub2=SEO_other_22_Carros%20Pagnol%20%2F%20Z.I.%20-%20CADAM%20Centre%20Administratif_Nice%20C%C3%B4te%20d%E2%80%99Azur_View)

La ligne 22 de bus (Carros Pagnol / Z.I. - CADAM Centre Administratif) a 3 itinéraires. Pour les jours de la semaine, les heures de service sont:

(1) Cadam / Centre Administratif: 05:00 - 21:50(2) Carros Pagnol: 05:30 - 22:30(3) Le Peyron: 08:16

Utilisez l'application Moovit pour trouver la station de la ligne 22 de bus la plus proche et savoir quand la prochaine ligne 22 de bus arrive.

# **Direction: Cadam / Centre Administratif** 13 arrêts [VOIR LES HORAIRES DE LA LIGNE](https://moovitapp.com/nice_c%C3%B4te_d%E2%80%99azur-3260/lines/22/574013/5931644/fr?ref=2&poiType=line&customerId=4908&af_sub8=%2Findex%2Ffr%2Fline-pdf-Nice_C%25C3%25B4te_d%25E2%2580%2599Azur-3260-854685-574013&utm_source=line_pdf&utm_medium=organic&utm_term=Carros%20Pagnol%20%2F%20Z.I.%20-%20CADAM%20Centre%20Administratif)

Pagnol

La Beilouno

L'Aspre

Médiathèque

Saint Paul

Les Amandiers

Langevin

Stade Tennis

Pôle D'Échanges Pierre Servella

Arboras / Mercantour

Robini

Palais Nikaïa

Cadam / Centre Administratif

#### **Horaires de la ligne 22 de bus**

Horaires de l'Itinéraire Cadam / Centre Administratif:

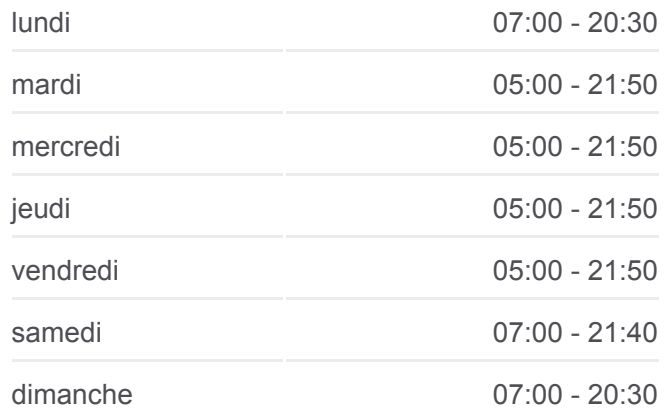

**Informations de la ligne 22 de bus Direction:** Cadam / Centre Administratif **Arrêts:** 13 **Durée du Trajet:** 35 min **Récapitulatif de la ligne:**

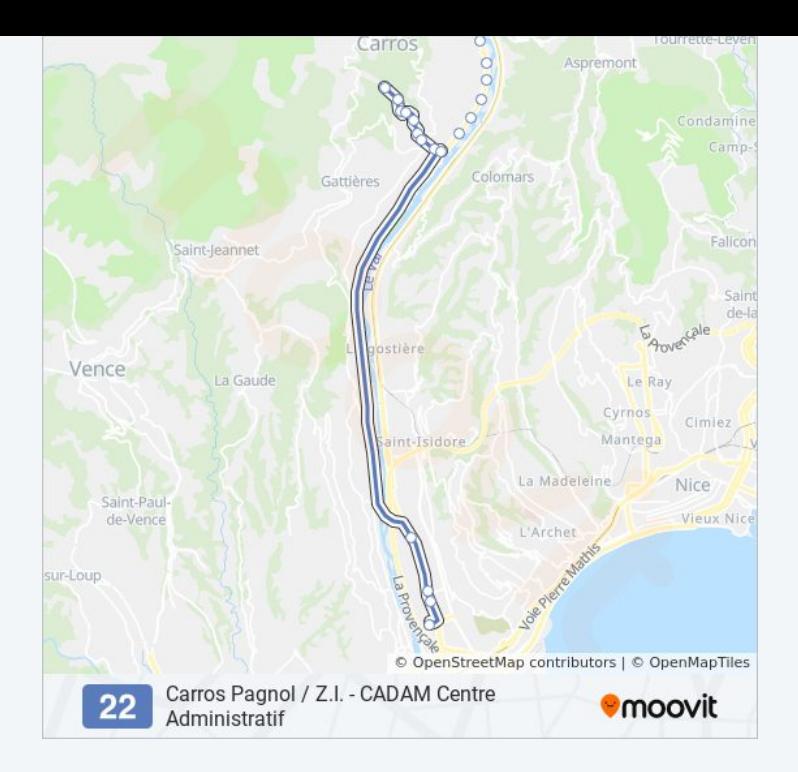

## **Direction: Carros Pagnol**

14 arrêts [VOIR LES HORAIRES DE LA LIGNE](https://moovitapp.com/nice_c%C3%B4te_d%E2%80%99azur-3260/lines/22/574013/4002553/fr?ref=2&poiType=line&customerId=4908&af_sub8=%2Findex%2Ffr%2Fline-pdf-Nice_C%25C3%25B4te_d%25E2%2580%2599Azur-3260-854685-574013&utm_source=line_pdf&utm_medium=organic&utm_term=Carros%20Pagnol%20%2F%20Z.I.%20-%20CADAM%20Centre%20Administratif)

Le Peyron

Les Prés

Collège Des Baous

Peyrouas

L'Anguille

Mairie De Gattières

Gattières Village

Les Oliviers

Langevin

Saint Paul

Médiathèque

L'Aspre

La Beilouno

Pagnol

## **Horaires de la ligne 22 de bus** Horaires de l'Itinéraire Carros Pagnol:

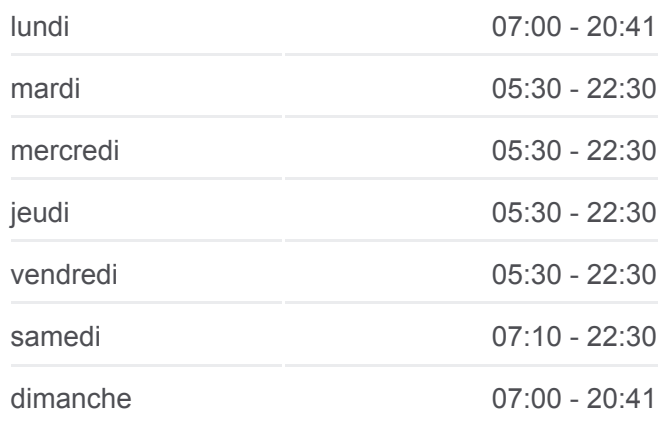

**Informations de la ligne 22 de bus Direction: Carros Pagnol Arrêts:** 14 **Durée du Trajet:** 32 min **Récapitulatif de la ligne:**

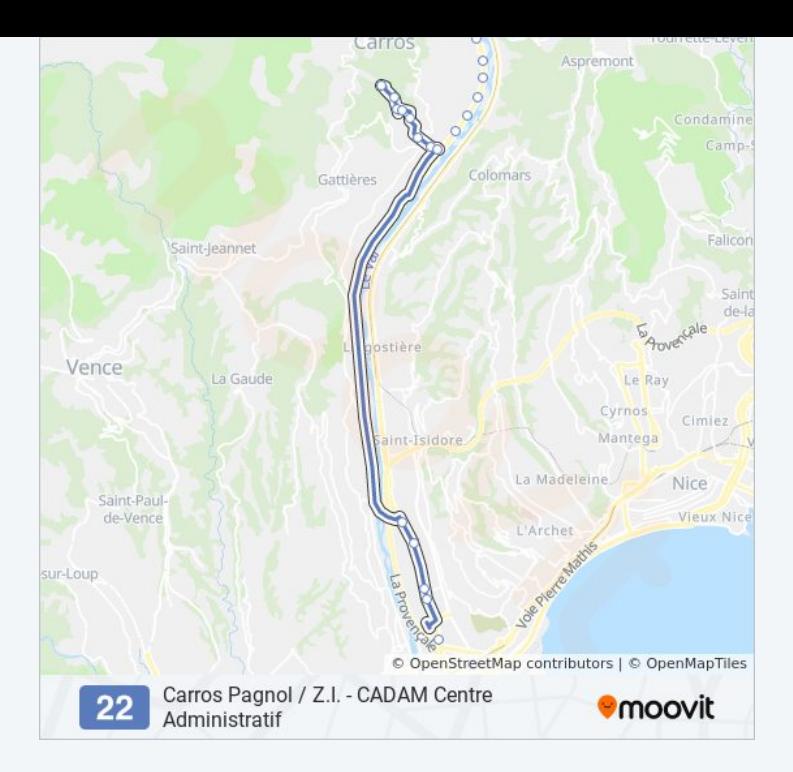

#### **Direction: Le Peyron**

15 arrêts [VOIR LES HORAIRES DE LA LIGNE](https://moovitapp.com/nice_c%C3%B4te_d%E2%80%99azur-3260/lines/22/574013/7450563/fr?ref=2&poiType=line&customerId=4908&af_sub8=%2Findex%2Ffr%2Fline-pdf-Nice_C%25C3%25B4te_d%25E2%2580%2599Azur-3260-854685-574013&utm_source=line_pdf&utm_medium=organic&utm_term=Carros%20Pagnol%20%2F%20Z.I.%20-%20CADAM%20Centre%20Administratif)

Pagnol

La Beilouno

L'Aspre

**Médiathèque** 

Saint Paul

Les Amandiers

Langevin

Les Oliviers

Mairie De Gattières

Les Serres

L'Anguille

Les Cents Chênes

Collège Des Baous

Les Prés

Le Peyron

### **Horaires de la ligne 22 de bus** Horaires de l'Itinéraire Le Peyron:

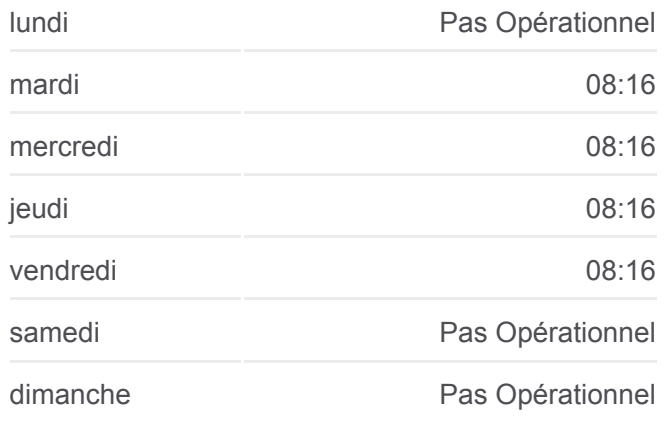

**Informations de la ligne 22 de bus Direction:** Le Peyron **Arrêts:** 15 **Durée du Trajet:** 30 min **Récapitulatif de la ligne:**

[Plan de la ligne 22 de bus](https://moovitapp.com/nice_c%C3%B4te_d%E2%80%99azur-3260/lines/22/574013/7450563/fr?ref=2&poiType=line&customerId=4908&af_sub8=%2Findex%2Ffr%2Fline-pdf-Nice_C%25C3%25B4te_d%25E2%2580%2599Azur-3260-854685-574013&utm_source=line_pdf&utm_medium=organic&utm_term=Carros%20Pagnol%20%2F%20Z.I.%20-%20CADAM%20Centre%20Administratif)

Les horaires et trajets sur une carte de la ligne 22 de bus sont disponibles dans un fichier PDF hors-ligne sur moovitapp.com. Utilisez le [Appli Moovit](https://moovitapp.com/nice_c%C3%B4te_d%E2%80%99azur-3260/lines/22/574013/5931644/fr?ref=2&poiType=line&customerId=4908&af_sub8=%2Findex%2Ffr%2Fline-pdf-Nice_C%25C3%25B4te_d%25E2%2580%2599Azur-3260-854685-574013&utm_source=line_pdf&utm_medium=organic&utm_term=Carros%20Pagnol%20%2F%20Z.I.%20-%20CADAM%20Centre%20Administratif) pour voir les horaires de bus, train ou métro en temps réel, ainsi que les instructions étape par étape pour tous les transports publics à Nice Côte

**Consultez les horaires d'arrivée en direct**

instructions étape par étape pour tous les transports publics à Nice Côte d'Azur.

<u>A propos de Moovit</u> · [Solutions MaaS](https://moovit.com/fr/maas-solutions-fr/?utm_source=line_pdf&utm_medium=organic&utm_term=Carros%20Pagnol%20%2F%20Z.I.%20-%20CADAM%20Centre%20Administratif) · [Pays disponibles](https://moovitapp.com/index/fr/transport_en_commun-countries?utm_source=line_pdf&utm_medium=organic&utm_term=Carros%20Pagnol%20%2F%20Z.I.%20-%20CADAM%20Centre%20Administratif) [Communauté Moovit](https://editor.moovitapp.com/web/community?campaign=line_pdf&utm_source=line_pdf&utm_medium=organic&utm_term=Carros%20Pagnol%20%2F%20Z.I.%20-%20CADAM%20Centre%20Administratif&lang=fr)

© 2024 Moovit - Tous droits réservés

 $\left[\begin{array}{ccc} \rule[1mm]{1mm}{1mm} & \rule[1mm]{1mm}{1mm} & \rule[1mm]{1mm}{1mm} \\ \rule[1mm]{1mm}{2mm} & \rule[1mm]{1mm}{1mm} & \rule[1mm]{1mm}{1mm} & \rule[1mm]{1mm}{1mm} & \rule[1mm]{1mm}{1mm} \\ \rule[1mm]{1mm}{2mm} & \rule[1mm]{1mm}{1mm} & \rule[1mm]{1mm}{1mm} & \rule[1mm]{1mm}{1mm} & \rule[1mm]{1mm}{1mm} & \rule[1mm]{1mm}{1mm} & \rule[1mm]{1mm}{1mm} & \rule[1mm]{1mm}{1mm} & \rule[$ 

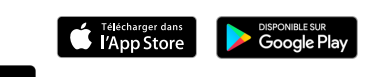